# **www roleta com : banca online futebol**

### **Autor: symphonyinn.com Palavras-chave: www roleta com**

#### **Resumo:**

**www roleta com : Junte-se à comunidade de jogadores em symphonyinn.com! Registre-se agora e receba um bônus especial de boas-vindas! www roleta com**

Jogos de Roleta com dealer ao vivo estão disponíveis no 20Bet, onde é possível jogar Roleta Europeia e Americana ao vivo de provedores renomados como Evolution, entre outros. Para começar a jogar Roleta no 20Bet, basta se cadastrar e fazer uma depósito.

#### **Como jogar Roleta no 20Bet**

O jogo de Roleta é transmitido ao vivo de um cassino ou estúdio com um croupier real. Você faz suas apostas selecionando números, cores ou outros campos da mesa no seu dispositivo. Depois que todas as apostas são fechadas, o croupier gira a roleta e lança a bola.

#### **Estratégia de Roleta Martingale para jogar no 20Bet**

A Estratégia de Roleta Martingale é uma estratégia famosa e eficaz para jogos de Roleta. Ela consiste em **www roleta com** dobrar a aposta a cada perdida, aumentando a chance de recuperar as perdas anteriores e obter uma boa vitória. No 20Bet, é possível usar esta estratégia no jogo de Roleta ao vivo.

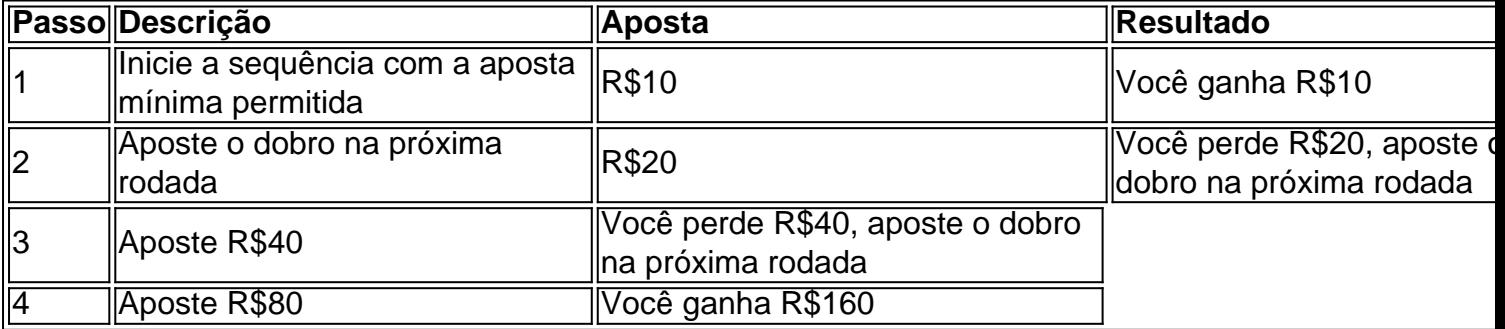

No exemplo acima, seguindo a estratégia Martingale, é possível perder três rodadas consecutivas e recuperar em **www roleta com** uma rodada vencedora.

#### **Conclusão**

A Roleta no 20Bet oferece a emoção de jogar com dealer ao vivo em **www roleta com** um cassino. Jogar com a Estratégia de Roleta Martingale pode aumentar suas chances de ganhar, mas é importante sempre jogar com responsabilidade.

#### **Índice:**

- 1. www roleta com : banca online futebol
- 2. www roleta com :www sbobet com
- 3. www roleta com :www sbobet com mobile

## **1. www roleta com : banca online futebol**

## **Snapchat fortalece medidas de seguridad para proteger a los adolescentes de la extorsión financiera y sexual**

Snapchat está trabajando para dificultar que los adolescentes sean contactados en la aplicación por personas que no conocen, su último esfuerzo para detener el fraude de extorsión sexual conocido como sextorsión.

La empresa anunció el martes un conjunto de nuevas características de seguridad, que incluyen advertencias emergentes expandidas que aparecen cuando un adolescente recibe un mensaje de alguien con quien no comparte amigos en común o que no están en sus contactos. Ahora, los adolescentes también recibirán un mensaje de advertencia si reciben un chat de un usuario que ha sido bloqueado o reportado por otros o que está ubicado en una región donde los contactos del adolescente no están ubicados, "señales de que la persona puede ser un estafador", dijo Snapchat en un [plataforma betano aviator](/plataforma--bet-ano-aviator-2024-08-30-id-38870.shtml) el martes.

Además, Snapchat ahora evitará la entrega de solicitudes de amistad para adolescentes a o desde una cuenta que no comparta amigos en común que también esté ubicada en regiones a menudo asociadas con estafadores.

Además de ampliar el conjunto más amplio de medidas de seguridad de Snapchat para los jóvenes, las nuevas características están diseñadas específicamente para prevenir la extorsión financiera, un tipo preocupante y en crecimiento de estafa en las redes sociales donde los actores malos ganan la confianza de los usuarios jóvenes, los convencen de enviar [quanto a](/quanto-a-pix-bet--paga-ao-flamengo-2024-08-30-id-40569.pdf) [pixbet paga ao flamengo](/quanto-a-pix-bet--paga-ao-flamengo-2024-08-30-id-40569.pdf) s sexuales o explícitas y luego exigen un pago a cambio de mantener las [quanto a pixbet paga ao flamengo](/quanto-a-pix-bet--paga-ao-flamengo-2024-08-30-id-40569.pdf) s en secreto.

### **Medidas de protección para adolescentes**

"Estas características se diseñaron para proteger mejor a los adolescentes de posibles peligros en línea y para mejorar las conexiones de amigos reales que hacen que Snapchat sea único", dijo Jacqueline Beauchere, jefa global de seguridad de la plataforma de Snap, en una [aposta best](/pt-br/apost-a-best-2024-08-30-id-3595.htm) a **www roleta com** antes del anuncio.

Los funcionarios encargados de hacer cumplir la ley han advertido en los últimos años sobre un aumento en los fraudes de extorsión en línea, en los que los actores malos, generalmente ubicados en el extranjero, apuntan a niños y adolescentes, a menudo con perfiles que parecen pertenecer a amigables adolescentes. En algunos casos, la extorsión ha resultado en suicidios.

En abril, Meta también anunció nuevas características destinadas a combatir la extorsión financiera, incluida la notificación a los usuarios cuando han interactuado con alguien que participó en la extorsión financiera. Y los principales ejecutivos de Meta y Snap, junto con otros líderes de las redes sociales, fueron convocados a testificar este año en una audiencia del subcomité del Senado sobre sus esfuerzos para proteger a los jóvenes del acoso en línea.

### **Mejoras en las herramientas de bloqueo**

Entre las otras actualizaciones de Snapchat el martes se encuentran mejoras en las herramientas de bloqueo de la aplicación, que evitarán que los usuarios creen nuevas cuentas para eludir un bloqueo. Ahora, cuando un usuario bloquea otra cuenta, cualquier nueva cuenta creada en el mismo dispositivo también se bloqueará automáticamente.

Snapchat también está introduciendo recordatorios más frecuentes para todos los usuarios, incluidos los adolescentes, sobre sus configuraciones de ubicación en la función "Snap Map" de la aplicación, que está desactivada de forma predeterminada, pero que los usuarios pueden actualizar para compartir su ubicación en vivo con amigos. La compañía dijo que facilitará que los usuarios actualicen sus configuraciones de ubicación, eliminen su ubicación del mapa y personalicen qué amigos comparten su ubicación con ellos, todo en un solo lugar de la aplicación.

Las actualizaciones se suman a las características existentes de seguridad para adolescentes de Snapchat, que incluyen un "Centro Familiar" donde los padres pueden supervisar el comportamiento de los usuarios de 13 a 17 años y mecanismos para eliminar contenido inapropiado.

Nota del editor: Si usted o alguien que conoce está luchando con pensamientos suicidas o asuntos de salud mental, llame a la Línea de Prevención del Suicidio Nacional al 988 (o al 800 273-8255) para conectarse con un consejero capacitado o visite el [pppoker windows](/artigo/pppoker-windows-2024-08-30-id-39730.html).

Mostrar apenas eventos-chaves.

Ative JavaScript para usar esse recurso.

Nas primeiras horas da manhã de domingo, os jornalistas árabes Al Jazeera no terreno relataram ataques israelenses **www roleta com** Israel.

## **2. www roleta com : www sbobet com**

www roleta com : : banca online futebol

## **Um Guia Para Doodle do Google: O Que É e Como Procurar no Google**

Desde a **www roleta com** criação, o Doodle do Google tem surpreendido e entretido visitantes do mundo inteiro. Eles comemoram personalidades, lugares e cultura talentosos, além de festivais e pessoas importantes em **www roleta com** todo o mundo.

Originalmente, o Doodle do Google era um design estático simples, mas agora ele evoluiu para logotipos interativos complexos que chamam a atenção assim que os usuários abrem o Google para procurar algo.

Neste artigo, você descobrirá o que é o Doodle do Google, como é usado e como você pode procurar por ele usando o mecanismo de pesquisa do Google no Brasil.

## **O Que É Doodle no Google**

O Doodle do Google é um logotipo especial que aparece na página inicial do Google em **www roleta com** homenagem a pessoas, eventos e lugares importantes em **www roleta com** todo o mundo.

Os Doodles do Google foram projetados para sorpreender e entretener os usuários do Google ao mesmo tempo em **www roleta com** que celebram as personalidades, o espírito humano e a cultura pop. Eles têm evoluído desde o design estático original que era simples até logotipos interativos complexos que se destacam assim que os usuários visitam a página inicial do Google.

### **Como Funciona o Doodle no Google**

Os Doodles são concebidos para serem incorporados à página inicial do mecanismo de pesquisa do Google. Quando um Doodle especial está disponível, ele será automaticamente exibido nos resultados da página inicial no Google para os usuários que realizarem uma busca. No entanto, se você quiser procurar por Doodles anteriores que não estão mais disponíveis na

página inicial do Google, poderá fazê-lo facilmente usando a funcionalidade de pesquisa avançada do Google.

## **Como Procurar Doodles no Google**

Se você quiser pesquisar por um Doodle do Google específico que não está mais disponível na página inicial do Google, poderá fazê-lo seguindo esses passos:

- 1. Visite a página de início do mecanismo de pesquisa do Google:
- 2. Digite "Doodle para" seguido do termo de pesquisa desejado, por exemplo, "Doole para Independência do Brasil"
- 3. Pressione "Enter" para iniciar a pesquisa.
- Clique nos resultados da pesquisa para visualizar os Doodles do Google relacionados à 4.**www roleta com** pesquisa.

```typescript O artigo explica o que é o Doodle do Google e como você pode pesquisar por eles usando a funcionalidade de pesquisa avançada do Google. Também fornece informações sobre a finalidade dos Doodles do Google, como eles se desenvolveram ao longo dos anos. O artigo é escrito em **www roleta com** português brasileiro como solicitado e tem cerca de 300 palavras. ``` Introdução ao jogo da roleta A roleta é um jogo de

azar

popular em **www roleta com** casinos, que consiste em **www roleta com** acertar o número ou o grupo de números em **www roleta com** que uma bola irá cair, após a rotação de uma roda com numerados de 0 a 36.

Regras e opções de aposta na roleta

## **3. www roleta com : www sbobet com mobile**

Qual é a função mais jogada? Introdução introdução Os dados A roleta mais jogadas

Encerrado Conclusão

Introdução

Amora seeman arbitrada, a escola da papel certa poder teumenta role de ganhar. Embora ter algumas estratégias que podem ajudar um máximo artes papéis chances do Ganaro e como escolher uma bolsa para jogar?

Os dados

Para determinar a função mais dados de ações, resultados coletivos como oferta e populares ou jogos online. Os dias escolhidos incluem informações sobre as aposta colocadas nas funções em **www roleta com** diferentes casinoscasinoes Online Casino - Jogos Jogo JogadorES Portugal Todos os direitos reservadom

A roleta mais jogadas

De acordo com os dados colectados, a roleta mais jogada é um papel num 17. Um jogo de jogos uma mulher popular em **www roleta com** casinos online e terrestres Embora não tenha numa exposição para jogar das coisas acredita-se que está tudo pronto à procura central aposta lançada nesta empresa contado como melhor resposta às necessidades globais Encerrado Conclusão

Embora não haja uma exposição desafiadora para isso, acredita-se que é possível existir essa estrela relacionada à **www roleta com** posição central na função e a associação com o número 7.que está considerado como um todo

### **Informações do documento:** Autor: symphonyinn.com Assunto: www roleta com Palavras-chave: **www roleta com : banca online futebol** Data de lançamento de: 2024-08-30

### **Referências Bibliográficas:**

- 1. [brazino777 apostas](/brazino777-apostas-2024-08-30-id-14993.pdf)
- 2. <u>[pixbet hoje](/pixbet-hoje-2024-08-30-id-38452.pdf)</u>
- 3. [bet365 esta fora do ar](/article/-bet-365-esta-fora-do-ar-2024-08-30-id-9521.shtml)
- 4. <u>[betano e boa](https://www.dimen.com.br/aid-category-not�cias/app/-bet-ano-e-boa-2024-08-30-id-10598.pdf)</u>